- 13 ISBN 9787561747674
- 10 ISBN 7561747675

出版时间:2006-7

页数:316

版权说明:本站所提供下载的PDF图书仅提供预览和简介以及在线试读,请支持正版图书。

www.tushu000.com

- ·任务驱动 全书以信息的获取、传输、处理、发布为主线,通过项目和任务的形式将内容呈现出来,
- ·能力为本 充分考虑学生今后求职和就业的需要,注重培养学生的实际操作技能,以及综合运用所学  $\alpha$  · The contract of the contract of the contract of the contract of the contract of the contract of the contract of the contract of the contract of the contract of the contract of the contract of the contract of the co
- ·寓教于乐 在项目的设置上注意贴近学生的生活实际,并精心设计任务的难度,让学生在完成学习任
	-
	-
- 
- 
- 
- 
- 
- 
- 
- -
- - -
		- - -
				-
				-
				- -
- *Page 2*

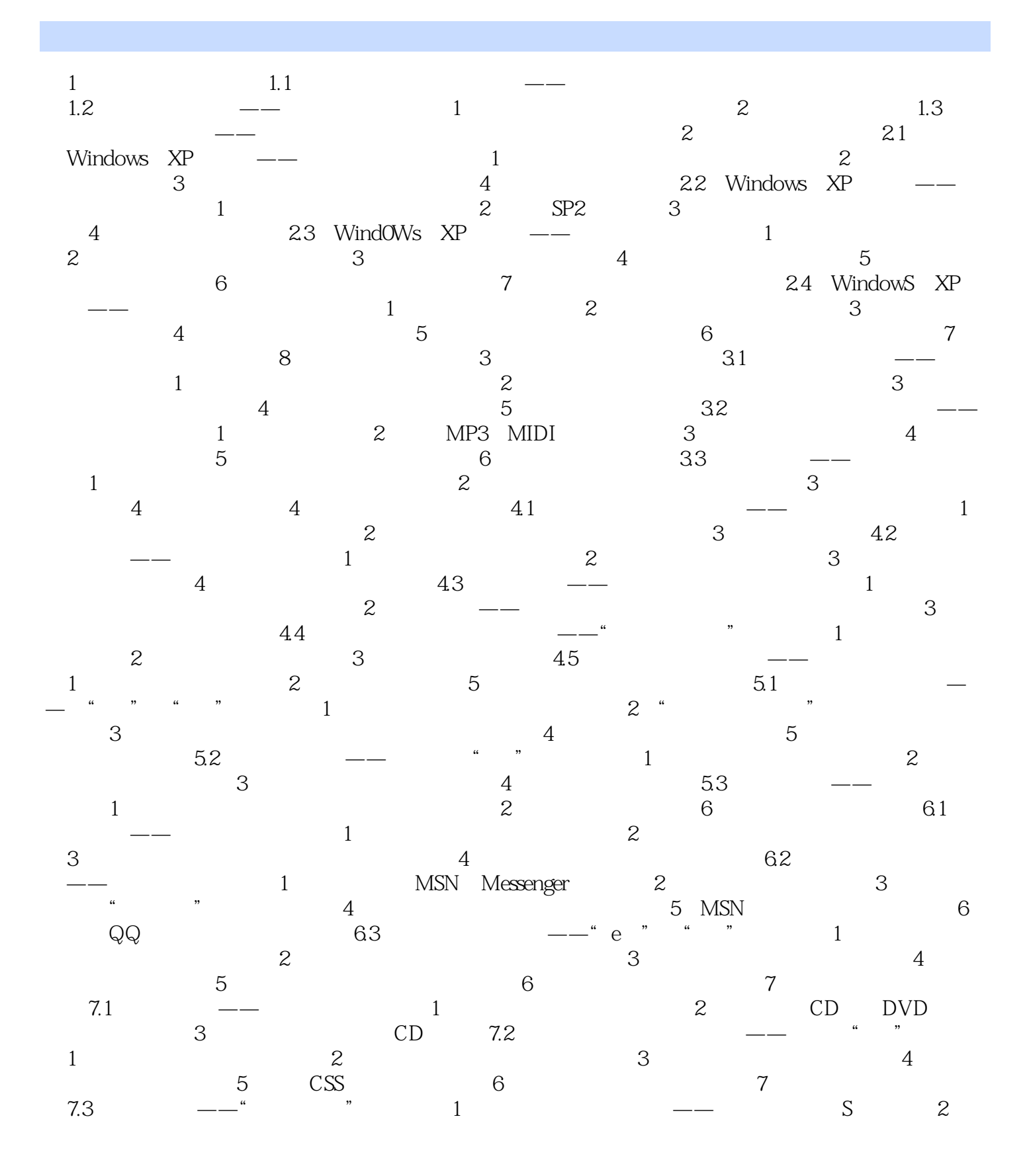

本站所提供下载的PDF图书仅提供预览和简介,请支持正版图书。

:www.tushu000.com